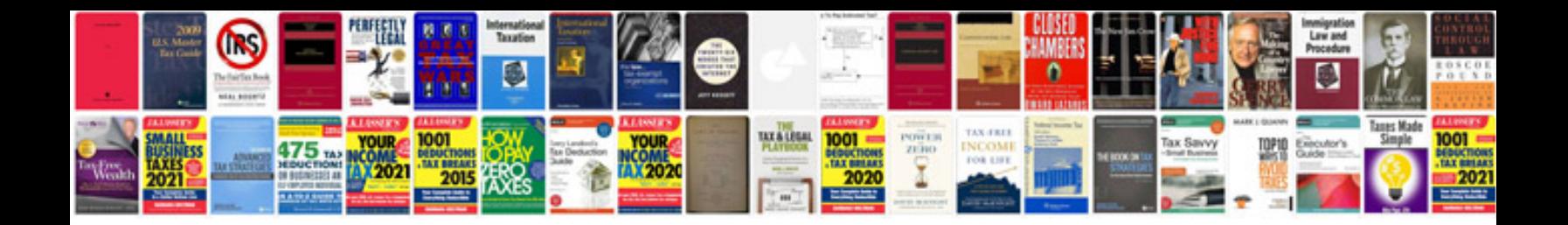

**Graphics standards manual**

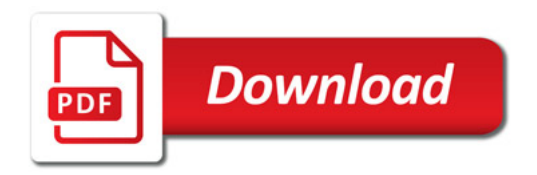

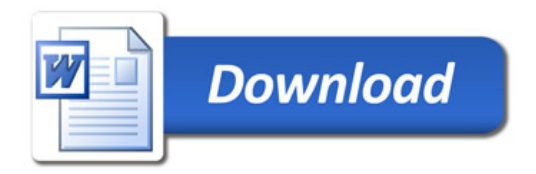